## Package 'JSconsole'

October 12, 2022

Type Package Title A 'RStudio' Addin to Send 'JavaScript' Code to the 'V8' Console Version 0.1.0 Author Stéphane Laurent Maintainer Stéphane Laurent <laurent\_step@outlook.fr> Description Provides a 'RStudio' addin to send some 'JavaScript' code to the 'V8' console. The user can send an entire 'JavaScript' file or only some selected lines. This is useful to test the code. License GPL-3 Encoding UTF-8 LazyData true Imports V8, rstudioapi URL <https://github.com/stla/JSconsole> BugReports <https://github.com/stla/JSconsole/issues> RoxygenNote 7.1.1 NeedsCompilation no

Repository CRAN

Date/Publication 2020-10-15 13:30:06 UTC

## R topics documented:

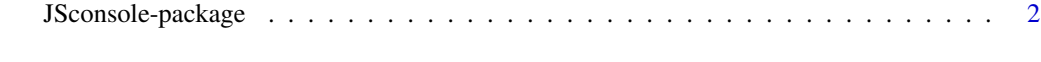

**Index** [3](#page-2-0)

<span id="page-1-0"></span>JSconsole-package *JSconsole addin*

## Description

This package provides a RStudio addin to send some JavaScript code in the V8 console. To run the addin, open a JavaScript file, select some lines if you want to send only this piece of code, and select JSconsole from the Addins menu within RStudio.

## <span id="page-2-0"></span>Index

JSconsole-package, [2](#page-1-0)